# fido<sup>"</sup> **ALLIANCE**

# FIDO UAF Android Protected Confirmation Assertion Format

# FIDO Alliance Proposed Standard 20 October 2020

## **This version:**

<https://fidoalliance.org/specs/fido-uaf-v1.2-ps-20201020/fido-uaf-apccbor-v1.2-ps-20201020.html> **Editor:**

[Dr. Rolf Lindemann](mailto:rolf@noknok.com), [Nok Nok Labs, Inc.](https://www.noknok.com/)

The English version of this specification is the only normative version. Non-normative [translations](https://fidoalliance.org/specifications/translation/) may also be available.

Copyright © 2013-2020 [FIDO Alliance](https://fidoalliance.org/) All Rights Reserved.

# **Abstract**

This document defines the assertion format "APCV1CBOR" in order to use Android Protected Confirmation for FIDO UAF Transaction Confirmation.

# Status of This Document

*This section describes the status of this document at the time of its publication. Other documents may supersede this document. A list of current FIDO Alliance publications and the latest revision of this technical report can be found in the [FIDO Alliance specifications index](https://fidoalliance.org/specifications/) at https://fidoalliance.org/specifications/.*

This document was published by the **FIDO Alliance** as a Proposed Standard. If you wish to make comments regarding this document, please **Contact Us.** All comments are welcome.

Implementation of certain elements of this Specification may require licenses under third party intellectual property rights, including without limitation, patent rights. The FIDO Alliance, Inc. and its Members and any other contributors to the Specification are not, and shall not be held, responsible in any manner for

identifying or failing to identify any or all such third party intellectual property rights.

THIS FIDO ALLIANCE SPECIFICATION IS PROVIDED "AS IS" AND WITHOUT ANY WARRANTY OF ANY KIND, INCLUDING, WITHOUT LIMITATION, ANY EXPRESS OR IMPLIED WARRANTY OF NON-INFRINGEMENT, MERCHANTABILITY OR FITNESS FOR A PARTICULAR PURPOSE.

This document has been reviewed by FIDO Aliance Members and is endorsed as a Proposed Standard. It is a stable document and may be used as reference material or cited from another document. FIDO Alliance's role in making the Recommendation is to draw attention to the specification and to promote its widespread deployment.

# Table of Contents

- 1 Notation
	- o [1.1 Key Words](#page-1-1)
- [2. Overview](#page-2-0)
- [3. Data Structures for APCV1CBOR](#page-3-0)
	- [3.1 Registration Assertion](#page-2-1)
	- [3.2 Authentication Assertion](#page-3-1)
- [4. Processing Rules](#page-7-0)
	- [4.1 Registration Response Processing Rules for ASM](#page-4-0)
	- [4.2 Registration Response Processing Rules for FIDO Server](#page-5-0)
	- [4.3 Authentication Response Generation Rules for ASM](#page-6-0)
	- [4.4 Authentication Response Processing Rules for FIDO Server](#page-7-1)
- [5. Example for FIDO Metadata Statement](#page-9-0)
- [A. References](#page-9-1)
	- [A.1 Normative references](#page-9-2)
	- [A.2 Informative references](#page-9-3)

# <span id="page-1-0"></span>1. Notation

Type names, attribute names and element names are written as code.

String literals are enclosed in "", e.g. "UAF-TLV".

In formulas we use "|" to denote byte wise concatenation operations.

UAF specific terminology used in this document is defined in [\[FIDOGlossary](#page-9-4)].

All diagrams, examples, notes in this specification are non-normative.

# <span id="page-1-1"></span>1.1 Key Words

The key words "must", "must not", "required", "shall", "shall not", "should", "should not", "recommended", "may", and "OPTIONAL" in this document are to be interpreted as described in [\[RFC2119](#page-9-5)].

# 2. Overview

#### <span id="page-2-0"></span>*This section is non-normative.*

This document defines the assertion format "APCV1CBOR" in order to use Android Protected Confirmation for FIDO Transaction Confirmation.

# 3. Data Structures for APCV1CBOR

*This section is normative.*

# <span id="page-2-1"></span>3.1 Registration Assertion

The registration assertion for the assertion format "APCV1CBOR" contains an object as specified in section 5.2.1 in [\[UAFAuthnrCommands](#page-9-6)], with the following specifics:

- 1. Only Surrogate Basic Attestation is supported. The extension "fido.uaf.android.key\_attestation" [\[UAFRegistry](#page-9-7)] MUST be present.
- 2. The signature field (TAG SIGNATURE) SHALL have zero bytes length, since the key cannot be used to create a self-signature.

# 3.2 Authentication Assertion

The authentication assertion is a TLV structure containing a CBOR encoded to-be-signed object:

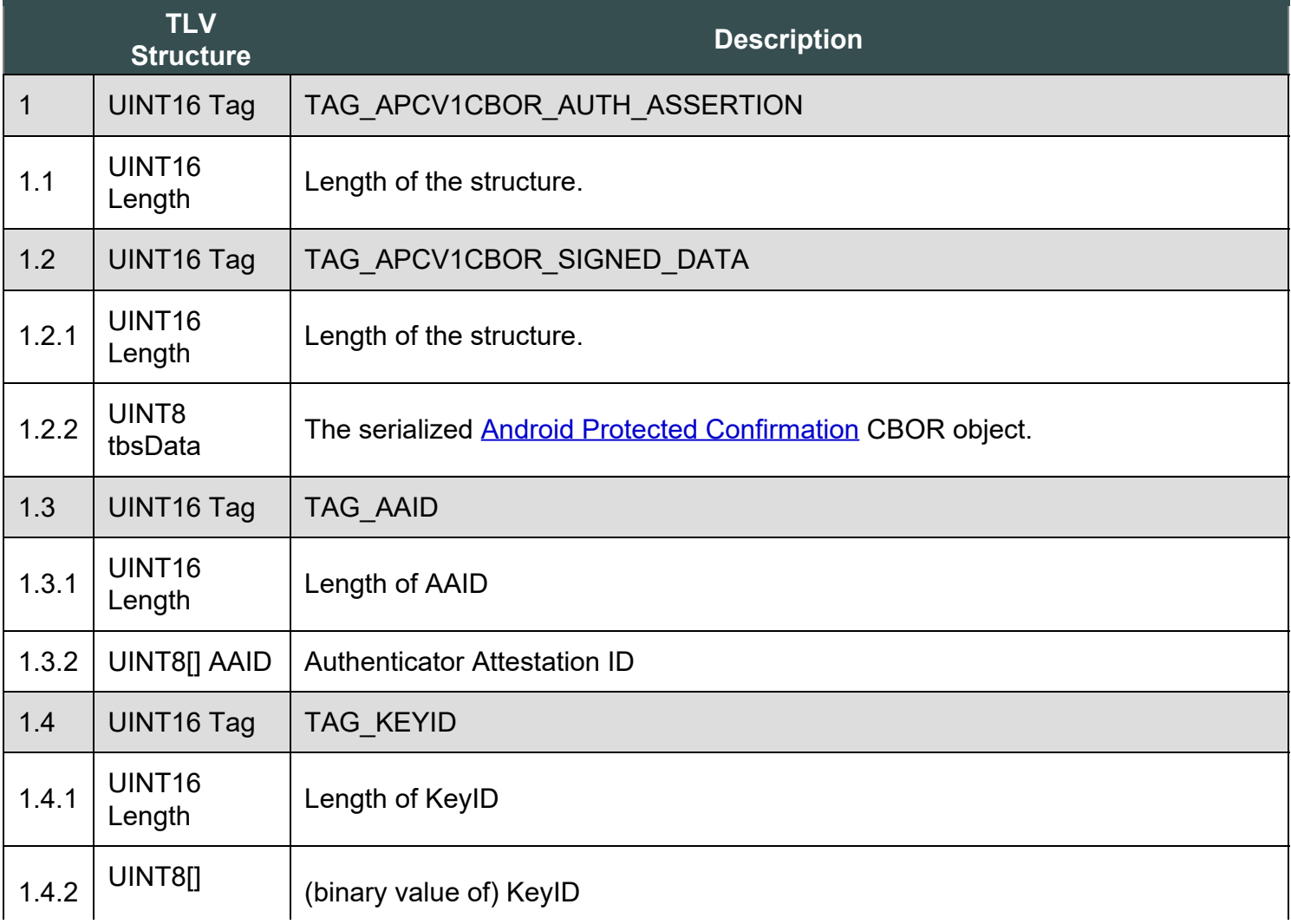

<span id="page-3-1"></span><span id="page-3-0"></span>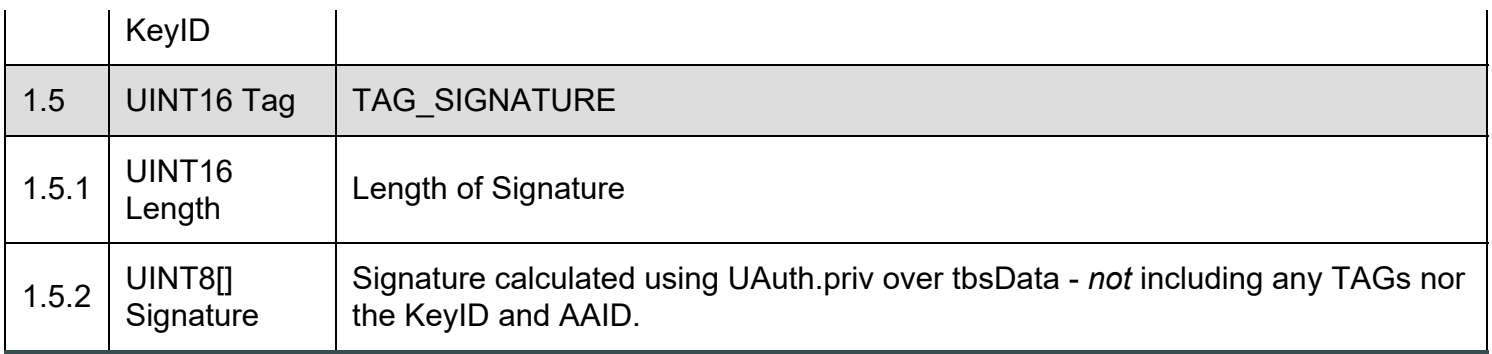

## **NOTE**

Only the data in  $t_{\text{bbData}}$  is included in the signature computation. All other fields are essentially unauthenticated and are treated as 'hints' only.

# 4. Processing Rules

*This section is normative.*

# 4.1 Registration Response Processing Rules for ASM

Refer to [\[UAFAuthnrCommands](#page-9-6)] document for more information about the TAGs and structure mentioned in this paragraph.

- 1. Locate authenticator using authenticatorIndex. If the authenticator cannot be located, then fail with UAF\_ASM\_STATUS\_AUTHENTICATOR\_DISCONNECTED.
- 2. If a user is already enrolled with this authenticator (such as biometric enrollment, PIN setup, etc. for example) then the ASM MUST request that the authenticator verifies the user.

## **NOTE**

If the authenticator supports UserVerificationToken (see [\[UAFAuthnrCommands](#page-9-6)]), then the ASM must obtain this token in order to later include it with the Register command.

If the user is locked out (e.g. too many failed attempts to get verified) and the authenticator cannot automatically trigger unblocking, return UAF ASM STATUS USER LOCKOUT.

- o If verification fails, return UAF ASM STATUS ACCESS DENIED
- 3. If the user is not enrolled with the authenticator then take the user through the enrollment process.
	- $\circ$  If neither the ASM nor the Authenticator can trigger the enrollment process, return UAF\_ASM\_STATUS\_USER\_NOT\_ENROLLED.
	- o If enrollment fails, return UAF ASM STATUS ACCESS DENIED
- 4. Hash the provided  $ResisterIn.finalChallenge$  using the authenticator-specific hash function (FinalChallengeHash)

An authenticator's preferred hash function information MUST meet the algorithm defined in the

<span id="page-4-0"></span>AuthenticatorInfo.authenticationAlgorithm field.

- 5. Generate a key pair with apropriate protection settings and mark it for use with Android Protected Confirmation, see [https://developer.android.com/training/articles/security-android-protected](https://developer.android.com/training/articles/security-android-protected-confirmation)[confirmation.](https://developer.android.com/training/articles/security-android-protected-confirmation)
- 6. Create a TAG AUTHENTICATOR ASSERTION structure containing a TAG UAFV1 REG ASSERTION object with the following specifics:
	- 1. set signature of Surrogate Basic Attestation to 0 bytes length
	- 2. add the Android Hardware Key Attestation extension
- 7. If the authenticator is a bound authenticator
	- 1. Store CallerID (see [\[UAFASM](#page-9-8)]), AppID, TAG KEYHANDLE, TAG KEYID and CurrentTimestamp in the ASM's database.

### **NOTE**

What data an ASM will store at this stage depends on underlying authenticator's architecture. For example some authenticators might store AppID, KeyHandle, KeyID inside their own secure storage. In this case ASM doesn't have to store these data in its database.

- 8. Create a RegisterOut object
	- 1. Set RegisterOut.assertionScheme according to "APCV1CBOR"
	- 2. Encode the content of TAG\_AUTHENTICATOR\_ASSERTION (i.e. TAG\_UAFV1\_REG\_ASSERTION) in base64url format and set as RegisterOut.assertion as described in section "Data Structures for APCV1CBOR".
	- 3. Return RegisterOut object

# 4.2 Registration Response Processing Rules for FIDO Server

Instead of skipping the assertion as described in step 6.9, follow these rules:

- 1. if a.assertionScheme == "APCV1CBOR" AND a.assertion. TAG\_UAFV1\_REG\_ASSERTION Contains TAG UAFV1 KRD as first element:
	- 1. Obtain  $Metadata(AAID)$ . AttestationType for the AAID and make sure that a.assertion.TAG\_UAFV1\_REG\_ASSERTION contains the most preferred attestation tag specified in field MatchCriteria.attestationTypes in RegistrationRequest.policy (if this field is present).
		- If a.assertion.TAG\_UAFV1\_REG\_ASSERTION doesn't contain the preferred attestation it is recommended to skip this assertion and continue with next one
	- 2. Make sure that a.assertion.TAG\_UAFV1\_REG\_ASSERTION.TAG\_UAFV1\_KRD.FinalChallengeHash == FCHash
		- **If comparison fails continue with next assertion**
	- 3. Obtain Metadata (AAID). AuthenticatorVersion for the AAID and make sure that it is lower or equal to a.assertion.TAG\_UAFV1\_REG\_ASSERTION.TAG\_UAFV1\_KRD.AuthenticatorVersion.
		- If Metadata (AAID). AuthenticatorVersion is higher (i.e. the authenticator firmware is outdated), it is RECOMMENDED to assume increased risk. See sections "StatusReport

<span id="page-5-0"></span>dictionary" and "Metadata TOC object Processing Rules" in [\[FIDOMetadataService](#page-9-9)] for more details on this.

- 4. Check whether a.assertion. TAG UAFV1 REG ASSERTION. TAG UAFV1 KRD. RegCounter is 0 since it is not supported in this assertion scheme.
	- If a.assertion.TAG\_UAFV1\_REG\_ASSERTION.TAG\_UAFV1\_KRD.RegCounter is non-zero, this assertion might be skipped and processing will continue with next one
- 5. Make sure a. assertion. TAG UAFV1 REG ASSERTION contains an object of type ATTESTATION\_BASIC\_SURROGATE
	- 1. There is no real attestation for the AAID, so we just assume the AAID is the real one.
	- 2. If entry AttestationRootCertificates for the AAID in the metadata is not empty continue with next assertion (as the AAID obviously is expecting a different attestation method).
	- 3. Verify that extension "fido.uaf.android.key\_attestation" is present and check whether it is positively verified according to its server processing rules as specified [\[UAFRegistry](#page-9-7)].
		- $\blacksquare$  If verification fails continue with next assertion
	- 4. Verify that the attestation statement included in that extension includes the flag TRUSTED CONFIRMATION REQUIRED indicating that the key will be restricted to sign valid transaction confirmation assertions (see <https://developer.android.com/training/articles/security-key-attestation> and <https://developer.android.com/training/articles/security-android-protected-confirmation>).
		- If verification fails continue with next assertion
	- 5. Mark assertion as positively verified
- 6. Extract a.assertion.TAG\_UAFV1\_REG\_ASSERTION.TAG\_UAFV1\_KRD.PublicKey into PublicKey, a.assertion.TAG\_UAFV1\_REG\_ASSERTION.TAG\_UAFV1\_KRD.KeyID into KeyID, a.assertion.TAG\_UAFV1\_REG\_ASSERTION.TAG\_UAFV1\_KRD.SignCounter into SignCounter, a.assertion.TAG\_UAFV1\_REG\_ASSERTION.TAG\_UAFV1\_KRD.TAG\_ASSERTION\_INFO.authenticatorVersion into AuthenticatorVersion, a.assertion.TAG UAFV1 REG ASSERTION.TAG UAFV1 KRD.TAG AAID into AAID.

# 4.3 Authentication Response Generation Rules for ASM

See [[UAFASM](#page-9-8)] for details of the ASM API.

- 1. if this is a bound authenticator, verify  $\epsilon_{\text{allertd}}$  against the one stored at registration time and return UAF ASM STATUS ACCESS DENIED if it doesn't match.
- 2. The ASM MUST request the authenticator to verify the user.
- 3. Hash the provided **AuthenticateIn.finalChallenge** using the preferred authenticator-specific hash function (FinalChallengeHash).

The authenticator's preferred hash function information MUST meet the algorithm defined in the AuthenticatorInfo.authenticationAlgorithm field.

- 4. If AuthenticateIn.keyIDs is not empty,
	- 1. If this is a bound authenticator, then look up ASM's database with  $\frac{\text{控art}_\text{multi-optim}(\text{appending})}{\text{obj}_\text{multi-optim}(\text{appending})}$ AuthenticateIn.keyIDs and obtain the KeyHandles associated with it.
		- **Return UAF ASM STATUS KEY DISAPPEARED PERMANENTLY if the related key disappeared** permanently from the authenticator.

<span id="page-6-0"></span>

Return if no entry has been found.

- 2. If this is a roaming authenticator, then treat  $\frac{\text{控imal}}{\text{控ational}}$ , keyIDs as KeyHandles
- 5. If AuthenticateIn.keyIDs is empty, lookup all KeyHandles matching this request.
- 6. If multiple KeyHandles exist that match this request, show the related distinct usernames and ask the user to choose a single username. Remember the KeyHandle related to this key.
- 7. Call ConfirmationPrompt.Builder and pass the transactionText as parameter to method setPromptText see also [https://developer.android.com/training/articles/security-android-protected](https://developer.android.com/training/articles/security-android-protected-confirmation)[confirmation.](https://developer.android.com/training/articles/security-android-protected-confirmation)
- 8. Pass the  $FinalChallengeHash$  as parameter to method setExtraData, see also <https://developer.android.com/training/articles/security-android-protected-confirmation>
- 9. Call build method of the ConfirmationPrompt and then call method present Prompt providing an appropriate callback that will sign the  $\frac{1}{\text{dataThatWasConfiguration}}$  with the key identified by the KeyHandle remembered earlier.
- 10. Create TAG APCV1CBOR AUTH ASSERTION structure.
	- 1. Copy the serialized dataThatWasConfirmed CBOR object into field tbsData.
	- 2. Copy  $A$ <sub>AID</sub> and  $Key1D$  into the respective TLV fields.
	- 3. Copy signature into the TAG SIGNATURE field.
- 11. Create the AuthenticateOut object
	- 1. Set AuthenticateOut.assertionScheme to "APCV1CBOR"
	- 2. Encode the content of TAG APCV1CBOR AUTH ASSERTION in base64url format and set as AuthenticateOut.assertion
	- 3. Return the AuthenticateOut object

The authenticator metadata statement MUST truly indicate the type of transaction confirmation display implementation. Typically the "Transaction Confirmation Display" flag will be set to TRANSACTION CONFIRMATION DISPLAY ANY (bitwise) or TRANSACTION\_CONFIRMATION\_DISPLAY\_PRIVILEGED\_SOFTWARE.

# 4.4 Authentication Response Processing Rules for FIDO Server

Instead of skipping the assertion according to step 6.6. in section 3.5.7.5 [\[UAFProtocol](#page-9-10)], follow these rules:

# NOTE

The extraData in tbsData.dataThatWasConfirmed is the finalChallengeHash as computed by the ASM. The promptText in tbsData.dataThatWasConfirmed is the AuthenticateIn.Transaction.content value. AuthenticateIn.Transaction.contentType is "text/plain".

- 1. if  $a.assertionscheme = "APCV1CBOR" AND a.assertion state with a valid CBOR structure as$ defined in section [3.2](#page-3-1) [Authentication Assertion](#page-3-1), then
	- 1. set tbsData to the CBOR object contained in a. assertion.tbsData.
	- 2. Verify the AAID against the AAID stored in the user's record at time of Registration.
		- $\blacksquare$  If comparison fails continue with next assertion
	- 3. Locate  $U$ Auth.pub associated with  $(a,\text{assertion.AAID}, a.\text{assertion.KeyID})$  in the user's record.
- <span id="page-7-1"></span><span id="page-7-0"></span>If such record doesn't exist - continue with next assertion
- 4. Locate authenticator specific authentication algorithms from authenticator metadata (field AuthenticationAlgs)
- 5. If  $f_{\rm CP}$  is of type FinalChallengeParams, then hash AuthenticationResponse.FinalChallengeParams using the hashing algorithm suitable for this authenticator type. Look up the hash algorithm in authenticator Metadata, field AuthenticationAlgs. It is the hash algorithm associated with the first entry related to a constant with prefix ALG\_SIGN.
	- FCHash = hash(AuthenticationResponse.FinalChallengeParams)
- 6. If  $f_{\rm CP}$  is of type ClientData, then hash  ${\rm AuthenticationResponse}$ .  $f_{\rm CParam}$  using hashing algorithm specified in  $fcp$ . hashAlg.
	- FCHash = hash(AuthenticationResponse.fcParams)
- 7. Make sure that tbsData.dataThatWasConfirmed.extraData == FCHash
	- $\blacksquare$  If comparison fails continue with next assertion
- 8. Make sure there is a transaction cached on Relying Party side in the list cachedTransactions.
	- If not continue with next assertion

### **NOTE**

The promtpText included in this AuthenticationResponse must match the transaction content specified in the related AuthenticationRequest. As FIDO doesn't mandate any specific FIDO Server API, the transaction content could be cached by any relying party software component, e.g. the FIDO Server or the relying party Web Application.

- 9. Make sure that the Data.dataThatWasConfirmed.promptText is included in the list cachedTransactions
	- If it's not in the list continue with next assertion
- 10. Use the  $U_{\text{Buth.}pub}$  key found in step 1.2 and the appropriate authentication algorithm to verify the signature  $a$ , assertion. Signature of the to-be-signed object the Data.
	- 1. If signature verification fails continue with next assertion

# 5. Example for FIDO Metadata Statement

#### *This section is non-normative.*

This example Authenticator has the following characteristics:

- Authenticator implementing transaction confirmation display using TrustedUI (i.e. in TEE)
- Leveraging TEE backed key store and user verification
- Only fingerprint based user verification is implemented no alternative password

## EXAMPLE 1: MetadataStatement for UAF Authenticator

```
{
  "description": "FIDO Alliance Sample UAF Authenticator supporting Android Protected 
Confirmation",
```

```
 "aaid": "1234#5679",
  "authenticatorVersion": 2,
 "upv":
     { "major": 1, "minor": 2 }
\frac{1}{2},
 "assertionScheme": "APCV1CBOR",
  "authenticationAlgorithm": 1,
  "publicKeyAlgAndEncoding": 256,
 "attestationTypes": [15880],
  "userVerificationDetails": [
     [{
       "userVerification": 2,
       "baDesc": {
         "selfAttestedFAR": 0.00002,
 "maxRetries": 5,
 "blockSlowdown": 30,
         "maxTemplates": 5
\left\{\begin{array}{cc} 1 & 1 \\ 1 & 1 \end{array}\right\} }]
\frac{1}{2} "keyProtection": 6,
 "isKeyRestricted": true,
  "matcherProtection": 2,
  "cryptoStrength": 128,
 "operatingEnv": "TEEs based on ARM TrustZone HW",
"attachmentHint": 1,
 "isSecondFactorOnly": false,
  "tcDisplay": 5,
  "tcDisplayContentType": "text/plain",
  "attestationRootCertificates": [ ],
  "supportedExtensions": [{
 "id": "fido.uaf.android.key_attestation", 
 "data": "{ \"attestationRootCertificates\": [
 \"MIICPTCCAeOgAwIBAgIJAOuexvU3Oy2wMAoGCCqGSM49BAMCMHsxIDAeBgNVBAMM
 F1NhbXBsZSBBdHRlc3RhdGlvbiBSb290MRYwFAYDVQQKDA1GSURPIEFsbGlhbmNl
 MREwDwYDVQQLDAhVQUYgVFdHLDESMBAGA1UEBwwJUGFsbyBBbHRvMQswCQYDVQQI
 DAJDQTELMAkGA1UEBhMCVVMwHhcNMTQwNjE4MTMzMzMyWhcNNDExMTAzMTMzMzMy
 WjB7MSAwHgYDVQQDDBdTYW1wbGUgQXR0ZXN0YXRpb24gUm9vdDEWMBQGA1UECgwN
           RklETyBBbGxpYW5jZTERMA8GA1UECwwIVUFGIFRXRywxEjAQBgNVBAcMCVBhbG8g
           QWx0bzELMAkGA1UECAwCQ0ExCzAJBgNVBAYTAlVTMFkwEwYHKoZIzj0CAQYIKoZI
           zj0DAQcDQgAEH8hv2D0HXa59/BmpQ7RZehL/FMGzFd1QBg9vAUpOZ3ajnuQ94PR7
           aMzH33nUSBr8fHYDrqOBb58pxGqHJRyX/6NQME4wHQYDVR0OBBYEFPoHA3CLhxFb
 C0It7zE4w8hk5EJ/MB8GA1UdIwQYMBaAFPoHA3CLhxFbC0It7zE4w8hk5EJ/MAwG
 A1UdEwQFMAMBAf8wCgYIKoZIzj0EAwIDSAAwRQIhAJ06QSXt9ihIbEKYKIjsPkri
           VdLIgtfsbDSu7ErJfzr4AiBqoYCZf0+zI55aQeAHjIzA9Xm63rruAxBZ9ps9z2XN
          1Q==\{''\} }"
      "fail if unknown": false
\frac{1}{2}, \frac{1}{2},
 "icon": "data:image/png;base64,
    iVBORw0KGgoAAAANSUhEUgAAAE8AAAAvCAYAAACiwJfcAAAAAXNSR0IArs4c6QAAAARnQU1BAACx
     jwv8YQUAAAAJcEhZcwAADsMAAA7DAcdvqGQAAAahSURBVGhD7Zr5bxRlGMf9KzTB8AM/YEhE2W7p
     QZcWKKBclSpHATlELARE7kNECCA3FkWK0CKKSCFIsKBcgVCDWGNESdAYidwgggJBiRiMhFc/4wy8
    884zu9NdlnGTfZJP2n3nO++88933fveBBx+PqCzJkTUvBbLmpUDWvBTImpcCSZvXLCdX9R05Sk19
    bb5atf599fG+/erA541q47aP1LLVa9SIyVNUi8Ii8d5kGTsi30NFv7ai9n7QZPMwbdys2erU2XMq
    Udy8+ZcaNmGimE8yXN3RUd3a18nF0fUlovZ+0CTzWpd2Vj+eOm1bEyy6Dx4i5pUMGWveo506q227
   dtuWBIuffr6oWpV0FPNLhow1751Nm21LvPH3rVtWjfz66Lfql8tX7FRl9YFSXsmSseb9ceOGbYk7
    MNUcGPg8ZsbMe9rfQUaaV/JMX9sqdzDCSvp0kZHmTZg9x7bLHcMnThb16eJ+mVfQq8yaUZQNG64i
 XZ+0/kq6uOZFO0QtatdWKfXnRQ99Bj91R5OIFnk54jN0mkUiqlO3XDW+Ml+98mKB6tW7rWpZcPc+
 0zg4tLrYlUc86E6eGDjIMubVpcusearfgIYGRk6brhZVr/JcHzooL7550jedLExopWcApi2ZUqhu
    7JLvrVsQU81zkzOPeemMRYvVuQsX7PbiDQY5JvZonftK+1VY8H9utx530h0ob+jmRYqj6ouaYvEe
 nW/WlYjp8cwbMm682tPwqW1R4tj/2SH13IRJYl4moZvXpiSqDr7dXtQHxa/PK3/+BWsK1dTgHu6V
 8tQJ3bwFkwpFrUOQ50s1r3levm8zZcq17+BBaw7K8lEK5qzkYeark9A8p7P3GzDK+nd3DQow+6UC
 8SVN82iuv38im7NtaXtV1CVq6Rgw4pksmbdi3bu2De7YfaBBxcqfvqPrUjFQNTQ22lfdUVVT68rT
 JKF5DnSmUjgdqg4mSS9pmsfDJR3G6ToH0iW9aV7LWLHYXKllTDt0LTAtkYIaamp1QjVv++uyGUxV
 dJ0DNVXSm+b1qRxpl84ddfX1Lp1O/d69tsod0vs5hGre9xu8o+fpLR1cGhNTD6Z57C9KMWXefJdO
    Z94bb9oqd1ROnS7qITTzHimMqivbO3g0DdVyk3WQBhBztK35YKNdOnc8O3acS6fDZFgKaXLsEJp5
     rdrliBqp89cJcs/m7Tvs0rkjGfN4b0kPoZn3UJuIOrnZ22yP1fmvUx+O5gSqebV1m+zSuYNVhq7T
    WbDiLVvljplLlop6CLXP+2qtvGLIL/1vimISdMBgzSoFZyu6Tqd+jzxgsPaV9BCqee/NjYk6v6lK
     9cwiUc/STtf1HDpM3b592y7h3Thx5ozK69HLpYWuAwaqS5cv26q7ceb8efVYaReP3iFU8zj1knSw
 ZXHMmnCjY0Ogalo7UQfSCM3qQQr2H/XFP7ssXx45Yl91ByeCep4moZoH+1fG3xD4tT7x8kwyj8nw
 b9ev26V0B6d+7H4zKvudAH537FjqyzOHdJnHEuzmXq/WjxObvNMbv7nhywsX2aVsWtC8+48aLeap
    E7p5wKZi0A2AQRV5nvR4E+uJc+b61kApqInxBgmd/4V5QP/mt18HDC7sRHftmeu5lmhV0rn/ALX2
 32bqd4BFnDx7Vi1cWS2uff0IbB47qexxmUj9QutYjupd3tYD6abWBBMrh+apNbOKrNF1+ugCa4ri
 XGfwMPPtViavhU3YMOAAnuUb/R07L0yOSeOadE88ApsXFGff30ynhlJgM51CU6vN9EzgnpvHBFUy
    iVraePiwJ53DF5ZTZnomENg85kNUd2oJi2Wpr4OmmkfN4x4zHfiVFc8Dv8NzuhNqOidilGvA6DGu
 eZwO78AAQn6ciEk6+rw5VcvjvqNDYPOoIUwaKShrxAuXLlkH4aYuGfMYDc10WF5Ta31hPJOfcUhr
 U/JlINi6c6elRYdBpo6++Yfjx61lGNfRm4MD5rJ1j3FoGHnjDSBNarYUgMLyMszKpb7tXpoHfPs8
    h3Wp1LzNfNk54XxC1wDGUmYzXYefh6z/cKtVm4EBxa9VQGDzYr3LrUMRjHEKkk7zaFKYQA2hGQU1
    z+85NFWpXDrkz3vx10GqxQ6BzeNboBk5n8k4nebRh+k1hWfxTF0D1EyWUs5nv+dgQqKaxzuCdE0i
 sHl02NQ8ah0mXr12La3m0f9wik9+wLNTMY/86MPo8yi31OfxmT6PWoqG9+DZukYna56mSZt5WWSy
 5qVA1rwUyJqXAlnzkiai/gHSD7RkTyihogAAAABJRU5ErkJggg=="
```
}

# <span id="page-9-1"></span><span id="page-9-0"></span>A. References

# <span id="page-9-2"></span>A.1 Normative references

### <span id="page-9-4"></span>**[FIDOGlossary]**

R. Lindemann; D. Baghdasaryan; B. Hill; J. Hodges. *[FIDO Technical Glossary](https://fidoalliance.org/specs/fido-v2.0-id-20180227/fido-glossary-v2.0-id-20180227.html)*. Review Draft. URL: <https://fidoalliance.org/specs/fido-v2.0-id-20180227/fido-glossary-v2.0-id-20180227.html>

#### <span id="page-9-5"></span>**[RFC2119]**

S. Bradner. *[Key words for use in RFCs to Indicate Requirement Levels](https://tools.ietf.org/html/rfc2119)*. March 1997. Best Current Practice. URL:<https://tools.ietf.org/html/rfc2119>

### <span id="page-9-8"></span>**[UAFASM]**

D. Baghdasaryan; J. Kemp; R. Lindemann; B. Hill; R. Sasson. *[FIDO UAF Authenticator-Specific](https://fidoalliance.org/specs/fido-uaf-v1.2-ps-20201020/fido-uaf-asm-api-v1.2-ps-20201020.html) [Module API](https://fidoalliance.org/specs/fido-uaf-v1.2-ps-20201020/fido-uaf-asm-api-v1.2-ps-20201020.html)*. Review Draft. URL: [https://fidoalliance.org/specs/fido-uaf-v1.2-ps-20201020/fido-uaf](https://fidoalliance.org/specs/fido-uaf-v1.2-ps-20201020/fido-uaf-asm-api-v1.2-ps-20201020.html)[asm-api-v1.2-ps-20201020.html](https://fidoalliance.org/specs/fido-uaf-v1.2-ps-20201020/fido-uaf-asm-api-v1.2-ps-20201020.html)

#### <span id="page-9-6"></span>**[UAFAuthnrCommands]**

D. Baghdasaryan; J. Kemp; R. Lindemann; R. Sasson; B. Hill; J. Hodges; K. Yang. *[FIDO UAF](https://fidoalliance.org/specs/fido-uaf-v1.2-ps-20201020/fido-uaf-authnr-cmds-v1.2-ps-20201020.html) [Authenticator Commands](https://fidoalliance.org/specs/fido-uaf-v1.2-ps-20201020/fido-uaf-authnr-cmds-v1.2-ps-20201020.html)*. Review Draft. URL: [https://fidoalliance.org/specs/fido-uaf-v1.2-ps-](https://fidoalliance.org/specs/fido-uaf-v1.2-ps-20201020/fido-uaf-authnr-cmds-v1.2-ps-20201020.html)[20201020/fido-uaf-authnr-cmds-v1.2-ps-20201020.html](https://fidoalliance.org/specs/fido-uaf-v1.2-ps-20201020/fido-uaf-authnr-cmds-v1.2-ps-20201020.html)

#### <span id="page-9-10"></span>**[UAFProtocol]**

R. Lindemann; D. Baghdasaryan; E. Tiffany; D. Balfanz; B. Hill; J. Hodges; K. Yang. *[FIDO UAF](https://fidoalliance.org/specs/fido-uaf-v1.2-ps-20201020/fido-uaf-protocol-v1.2-ps-20201020.html) [Protocol Specification v1.2](https://fidoalliance.org/specs/fido-uaf-v1.2-ps-20201020/fido-uaf-protocol-v1.2-ps-20201020.html)*. Review Draft. URL: [https://fidoalliance.org/specs/fido-uaf-v1.2-ps-](https://fidoalliance.org/specs/fido-uaf-v1.2-ps-20201020/fido-uaf-protocol-v1.2-ps-20201020.html)[20201020/fido-uaf-protocol-v1.2-ps-20201020.html](https://fidoalliance.org/specs/fido-uaf-v1.2-ps-20201020/fido-uaf-protocol-v1.2-ps-20201020.html)

## <span id="page-9-7"></span>**[UAFRegistry]**

R. Lindemann; D. Baghdasaryan; B. Hill. *[FIDO UAF Registry of Predefined Values](https://fidoalliance.org/specs/fido-v2.0-id-20180227/fido-registry-v2.0-id-20180227.html)*. Review Draft. URL:<https://fidoalliance.org/specs/fido-v2.0-id-20180227/fido-registry-v2.0-id-20180227.html>

## <span id="page-9-3"></span>A.2 Informative references

#### <span id="page-9-9"></span>**[FIDOMetadataService]**

R. Lindemann; B. Hill; D. Baghdasaryan. *[FIDO Metadata Service](https://fidoalliance.org/specs/fido-v2.0-id-20180227/fido-metadata-service-v2.0-id-20180227.html)*. Review Draft. URL: <https://fidoalliance.org/specs/fido-v2.0-id-20180227/fido-metadata-service-v2.0-id-20180227.html>